# Package 'fgac'

February 19, 2015

<span id="page-0-0"></span>Version 0.6-1

Date 2009-07-31

Title Generalized Archimedean Copula

Author Veronica Andrea Gonzalez-Lopez <veronica@ime.unicamp.br>

Maintainer Veronica Andrea Gonzalez-Lopez <veronica@ime.unicamp.br>

Description Bi-variate data fitting is done by two stochastic components: the marginal distributions and the dependency structure. The dependency structure is modeled through a copula. An algorithm was implemented considering seven families of copulas (Generalized Archimedean Copulas), the best fitting can be obtained looking all copula's options (totally positive of order 2 and stochastically increasing models).

License GPL

Repository CRAN

Date/Publication 2012-10-29 08:58:45

NeedsCompilation no

# R topics documented:

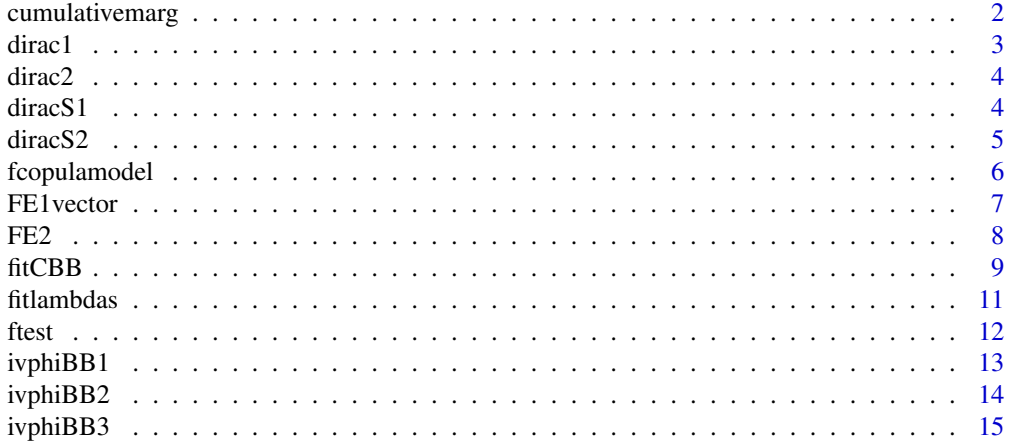

<span id="page-1-0"></span>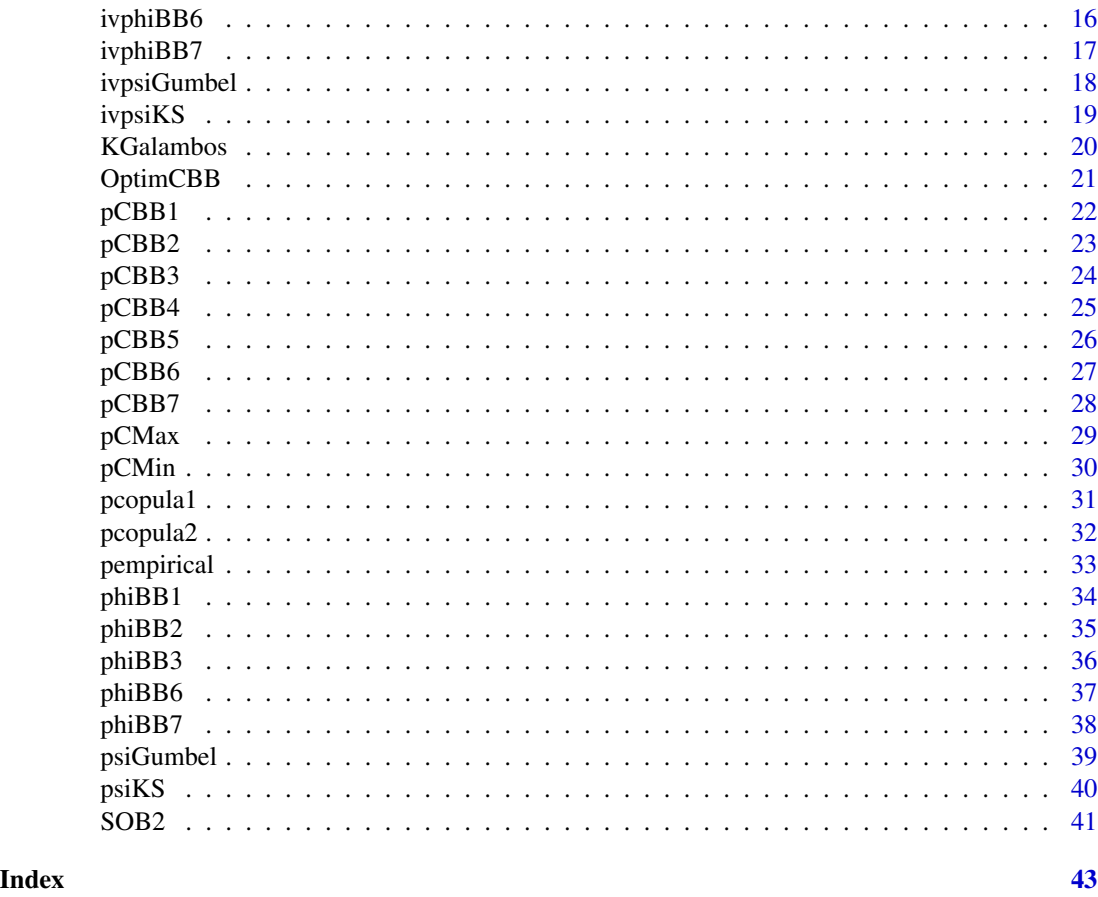

<span id="page-1-1"></span>cumulativemarg *cumulativemarg*

# Description

Auxiliary function that is used in copula fitting. This function works with different cumulative forms, like pnorm, pbeta, ... and transforms it as cumulative1 and / or cumulative2 in fitCBB function and OptimCBB function.

# Usage

```
cumulativemarg(cumulative, x, a)
```
# Arguments

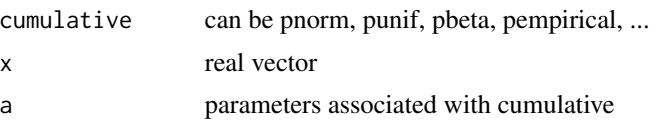

<span id="page-2-0"></span>dirac1 3

# Value

Cumulative distribution, evaluated in the vector x

# Author(s)

Veronica A. Gonzalez-Lopez

#### See Also

[match.arg](#page-0-0), [pempirical](#page-32-1)

# Examples

```
#x<-rnorm(50,2,1)
#a<-cumulativemarg(pnorm,x,c(2,1))
#a1<-cumulativemarg(pempirical,x)
```
<span id="page-2-1"></span>dirac1 *dirac1*

# Description

Indicator function of the set A, where  $A = [u, \text{infinity}]$ 

#### Usage

dirac1(u, x)

# Arguments

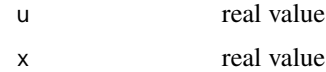

# Value

 $dirac1(u,x)=1$  if  $x>=u$  and  $dirac1(u,x)=0$  in other case.

# Author(s)

Veronica A. Gonzalez-Lopez

#### See Also

[dirac2](#page-3-1), [diracS1](#page-3-2), [diracS2](#page-4-1)

<span id="page-3-1"></span><span id="page-3-0"></span>dirac2 *dirac2*

# Description

Indicator function of the set A, where  $A = [u, \text{infinity}]x[v, \text{infinity}]$ 

# Usage

dirac2(u, v, x, y)

# Arguments

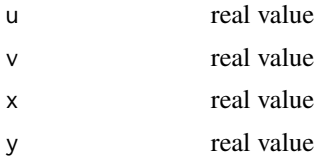

#### Value

dirac2(u,v,x,y)=1 if x>=u and y>=v, in other case dirac2(u,v,x,y)=0.

# Author(s)

Veronica A. Gonzalez-Lopez

# See Also

[dirac1](#page-2-1), [diracS1](#page-3-2), [diracS2](#page-4-1)

<span id="page-3-2"></span>diracS1 *diracS1*

# Description

Indicator function of the set A, where  $A = (-\infty, \infty)$ 

# Usage

diracS1(u, x)

# Arguments

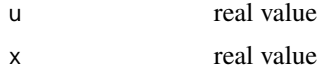

#### <span id="page-4-0"></span>diracS2 5

# Value

dirac $S1(u,x)=1$  if  $x< u$  and dirac $S1(u,x)=0$  in other case.

# Author(s)

Veronica A. Gonzalez-Lopez

# See Also

[dirac1](#page-2-1), [dirac2](#page-3-1), [diracS2](#page-4-1)

<span id="page-4-1"></span>diracS2 *diracS2*

# Description

Indicator function of the set A, where  $A = (-\infty, \infty)$  + (-infinity, v).

#### Usage

diracS2(u, v, x, y)

# Arguments

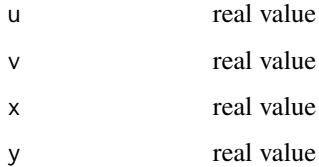

#### Value

diracS2(u,v,x,y)=1 if x<u and y<v; diracS2(u,v,x,y)=0 in other case.

#### Author(s)

Veronica A. Gonzalez-Lopez

# See Also

[dirac1](#page-2-1), [dirac2](#page-3-1), [diracS1](#page-3-2)

<span id="page-5-0"></span>fcopulamodel *fcopulamodel*

#### Description

Auxiliary function that is used in copula fitting. This function works with different cumulative copulas, fcopulamodel transforms it as cumulatives in fitCBB function and OptimCBB function.

#### Usage

```
fcopulamodel(theta, delta, x, y, model = c("pCBB1", "pCBB2", "pCBB3", "pCBB4", "pCBB5",
 "pCBB6", "pCBB7", "pCMax", "pCMin"))
```
#### Arguments

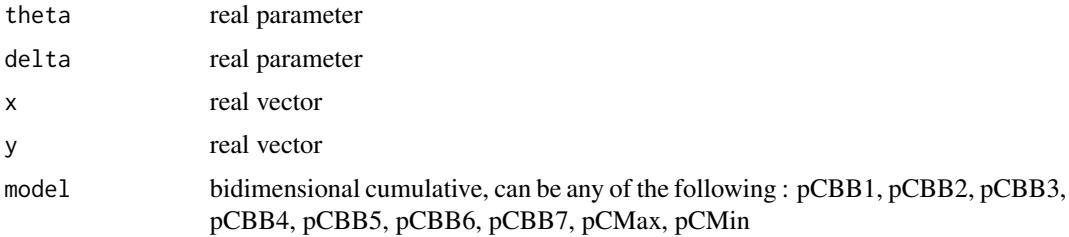

#### Details

If model is missing fcopulamodel works with pCBB1.

#### Value

Bidimensional cumulative. Specific form that can be used in copula fitting.

#### Author(s)

Veronica A. Gonzalez-Lopez

# See Also

[match.arg](#page-0-0), [pCBB1](#page-21-1),[pCBB1](#page-21-1), [pCBB2](#page-22-1), [pCBB3](#page-23-1), [pCBB4](#page-24-1),[pCBB5](#page-25-1). [pCBB6](#page-26-1), [pCBB7](#page-27-1), [pCMax](#page-28-1), [pCMin](#page-29-1)

```
#x<-runif(50)
#y<-runif(50)
#a<-fcopulamodel(2,3,x,y, model = "pCBB6")
```
<span id="page-6-1"></span><span id="page-6-0"></span>FE1vector *FE1vector*

# Description

Empirical cumulative distribution

# Usage

FE1vector(u, x)

# Arguments

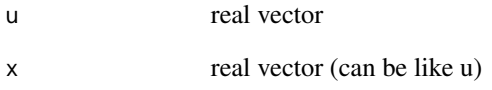

# Value

empirical cumulative distribution from u sample, evaluated in the vector x.

# Author(s)

Veronica A. Gonzalez-Lopez

#### See Also

[SOB2](#page-40-1), [FE2](#page-7-1)

# Examples

# x<-rnorm(50) # FE1vector(x,x) # y<-rnorm(10) # FE1vector(x,y)

# <span id="page-7-1"></span><span id="page-7-0"></span>Description

Bidimensional empirical cumulative distribution

# Usage

FE2(u, v, x, y)

# Arguments

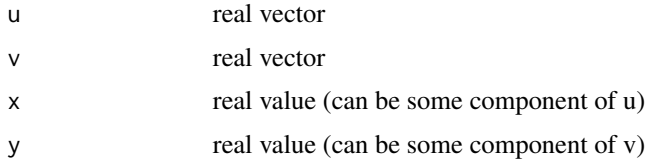

# Details

$$
FE2(u, v, x, y) = \frac{1}{n} \sum_{i=1}^{n} I_{(u_i \leq x)} I_{(v_i \leq y)}, \quad u = (u_1, \dots, u_n), v = (v_1, \dots, v_n)
$$

# Value

Bidimensional empirical cumulative distribution from  $(u, v)$  sample, evaluated in the point  $(x, y)$ 

# Author(s)

Veronica Andrea Gonzalez-Lopez

#### See Also

[SOB2](#page-40-1), [FE1vector](#page-6-1)

```
#u<-matrix(c(1,3,5,1,6),nrow=5,ncol=1)
#FE2(u,u,6.5,3)
#u<-matrix(c(1:15),nrow=15,ncol=1)
#v<-matrix(c(16:30),nrow=15,ncol=1)
#FE2(u,v,5,35)
```
<span id="page-8-1"></span><span id="page-8-0"></span>fitCBB *fitCBB*

# Description

Fitting an specific generalized archimedean copula

#### Usage

```
fitCBB(x, y, theta0, delta0, copulamodel = c("pCBB1", "pCBB2", "pCBB3", "pCBB4",
"pCBB5", "pCBB6", "pCBB7", "pCMax", "pCMin"), m, step, deltamin, thetamin,
test = c("wilcox.test", "t.test"), empcumulative = TRUE, cumulative1,
cumulative2, parameters1, parameters2)
```
# Arguments

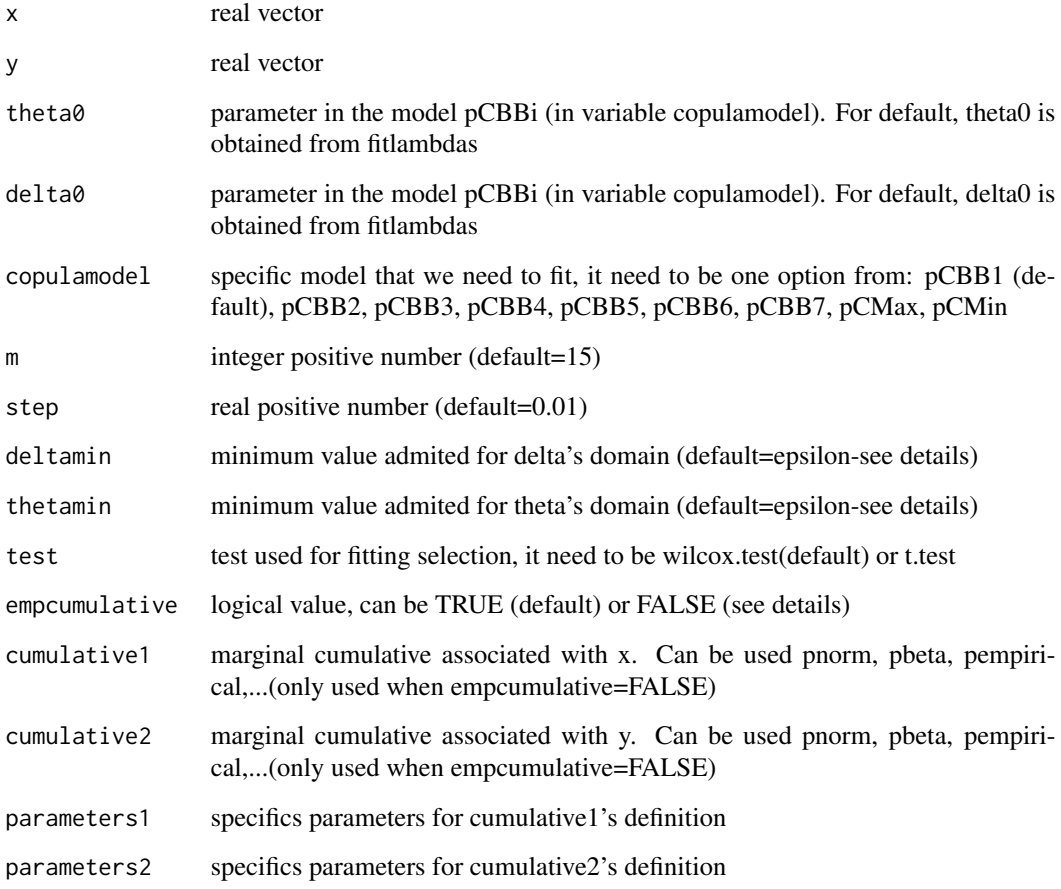

#### Details

The function constructs a neighbourhood around (theta0,delta0) for family specified in 'copulamodel' , and using the test specified in 'test' the function search the best (theta\*,delta\*) in the neighbourhood such that copulamodel(theta\*,delta\*,u,v) is close to the bivariate empirical copula from  $(x,y)$ . Where  $(u,y)=(cumulative1(x), cumulative2(y))$ . m and step control the neighbourhood' definition. deltamin and thetamin depend on the model worked. For default, we have, pCBB1: deltamin=1, thetamin=0.05; pCBB2: deltamin=0.05, thetamin = 0.05; pCBB3: deltamin=1, thetamin=0.05; pCBB4: deltamin=0.05, thetamin=0.05; pCBB5: deltamin=0.05, thetamin=1; pCBB6: deltamin=1, thetamin=1; pCBB7: deltamin =  $0.05$ , thetamin = 1. If empcumulative=TRUE like default, the algorithm uses for uniformization, empirical cumulative from x for x and empirical cumulative from y for y. If empcumulative=FALSE, we need to put an specific cumulative1 and an specific cumulative2. If necessary, parameters1 contains the special parameter(s) for cumulative1 and parameters2 contains the special parameter(s) for cumulative2.

#### Value

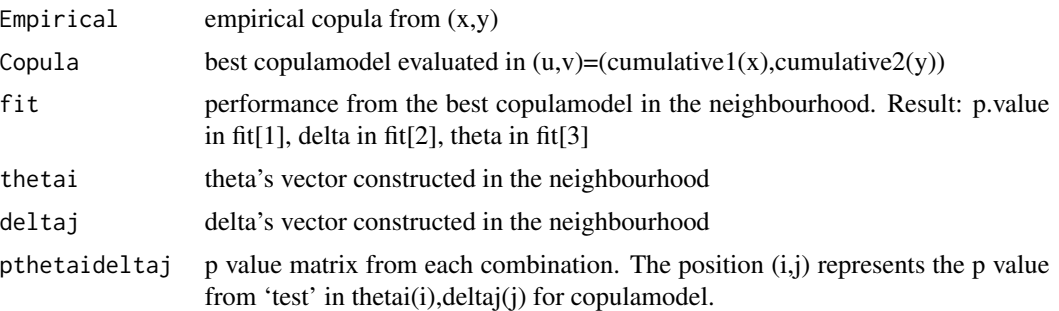

#### Author(s)

Veronica Andrea Gonzalez-Lopez

#### References

Veronica A. Gonzalez-Lopez and Nelson I. Tanaka. 'Bi-variate Data Modeling Through Generalized Archimedean Copula' RT-MAE 2003-03. Harry Joe. 'Multivariate Models and Dependence Concepts' Monogra. Stat. & Appl. Probab. 73. Chapman and Hall (1997)

#### See Also

[fitlambdas](#page-10-1), [OptimCBB](#page-20-1) ~~~

```
#x<-rnorm(100)
#y<-x/10+rnorm(100)
#M<-fitCBB(x,y) # default fitting
#default: thetas0 and delta0 from fitlambdas function, m=15, step=0.01,
#copulamodel="pCBB1", test="wilcox.test", empcumulative=TRUE.
#
#M<-fitCBB(x,y,theta0=1.1,delta0=0.8,copulamodel="pCBB5",m=20,step=0.5,deltamin=0.1,thetamin=1.1,
```
<span id="page-9-0"></span>

#### <span id="page-10-0"></span>fitlambdas 11

```
#test="w",empcumulative=FALSE,cumulative1=pnorm,cumulative2=pnorm)
#
#x<-rnorm(100)
#y<-x/100+rnorm(100,5,2)
#M<-fitCBB(x,y,theta0=1.1,delta0=0.8,copulamodel="pCBB7",m=20,step=0.5,deltamin=0.1,thetamin=1.1,
#test="t",empcumulative=FALSE,cumulative1=pnorm,cumulative2=pnorm,parameters2=c(5,2))
```
<span id="page-10-1"></span>fitlambdas *fitlambdas*

# Description

The function tests the compatibility for each model pCBBi,  $i=1,2,3,4,5,6,7$ , pCMax and pCMin in relation to a proposal caudal measures: lambdaLE, lambdaUE. Also, this function gives theta and delta in function of lambsaLE and lambadaUE.

# Usage

fitlambdas(lambdaLE, lambdaUE)

#### Arguments

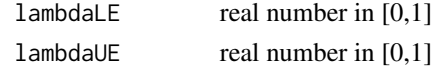

#### Details

NaN values can be used in lambdaLE and lambdaUE

#### Value

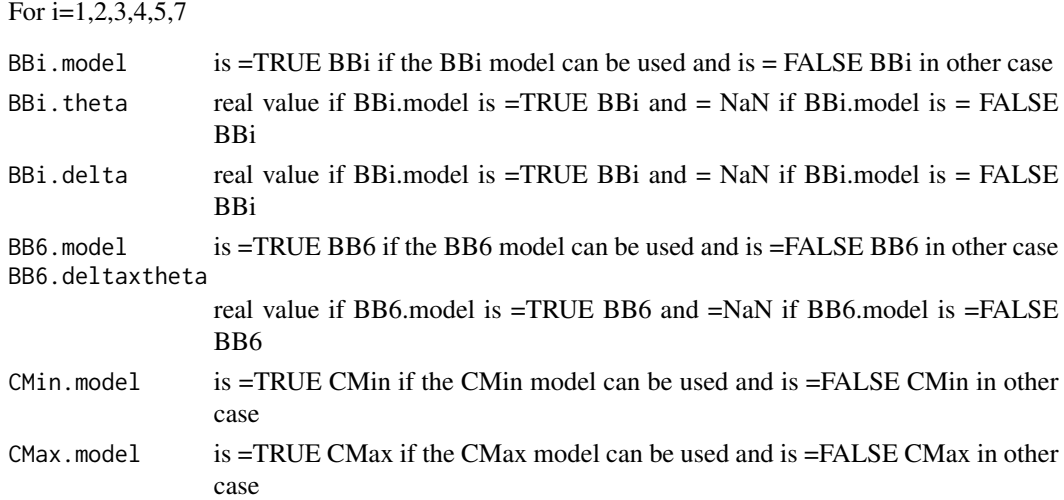

# <span id="page-11-0"></span>Author(s)

Veronica Andrea Gonzalez-Lopez

#### References

Veronica A. Gonzalez-Lopez and Nelson I. Tanaka. 'Bi-variate Data Modeling Through Generalized Archimedean Copula' RT-MAE 2003-03. Harry Joe. 'Multivariate Models and Dependence Concepts' Monogra. Stat. & Appl. Probab. 73. Chapman and Hall (1997)

#### See Also

[pCBB1](#page-21-1), [pCBB2](#page-22-1),[pCBB3](#page-23-1),[pCBB4](#page-24-1),[pCBB5](#page-25-1),[pCBB6](#page-26-1),[pCBB7](#page-27-1)

#### Examples

```
#fitlambdas(0.3,0.7)
#fitlambdas(0.9,NaN)
#fitlambdas(0.18,0)
#fitlambdas(0.18,0)
#fitlambdas(0,0)
#fitlambdas(0,NaN)
#fitlambdas(1,1)
```
ftest *ftest*

# Description

Auxiliary function that is used in copula fitting. This function works with different two sample test, ftest transforms it as test in fitCBB function and OptimCBB function.

#### Usage

```
ftest(x, y, test = c("wilcox.test", "t.test"))
```
#### Arguments

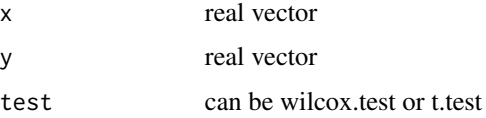

# Details

form that work with two test, if test is missing test is defined for wilcox.test.

#### <span id="page-12-0"></span>ivphiBB1 13

# Value

test between x and y.

#### Author(s)

Veronica A. Gonzalez-Lopez

#### See Also

[match.arg](#page-0-0), [wilcox.test](#page-0-0), [t.test](#page-0-0)

# Examples

```
#x<-rnorm(100)
#y<-rnorm(100)
#ftest(x,y)
#ftest(x,y,test="t")
```
ivphiBB1 *ivphiBB1*

# Description

Inverse Laplace's transform (phiBB1's inverse)

#### Usage

ivphiBB1(theta, delta, t)

# Arguments

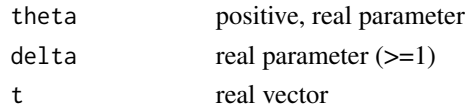

#### Value

return the value for the inverse in the vector t

# Author(s)

Veronica A. Gonzalez-Lopez

#### References

Veronica A. Gonzalez-Lopez and Nelson I. Tanaka. 'Bi-variate Data Modeling Through Generalized Archimedean Copula' RT-MAE 2003-03. Harry Joe. 'Multivariate Models and Dependence Concepts' Monogra. Stat. & Appl. Probab. 73. Chapman and Hall (1997)

#### 14 ivphiBB2

#### See Also

[phiBB1](#page-33-1)

# Examples

#a<-phiBB1(0.5,1.5,c(1,6)) #b<-ivphiBB1(0.5,1.5,c(a[5],a[6]))

ivphiBB2 *ivphiBB2*

# Description

Inverse Laplace's transform (phiBB2's inverse)

#### Usage

ivphiBB2(theta, delta, t)

#### Arguments

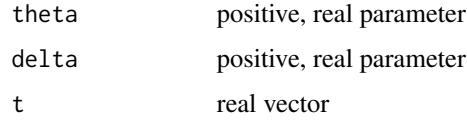

#### Value

return the value for the inverse in the vector t

# Author(s)

Veronica A. Gonzalez-Lopez

# References

Veronica A. Gonzalez-Lopez and Nelson I. Tanaka. 'Bi-variate Data Modeling Through Generalized Archimedean Copula' RT-MAE 2003-03; Harry Joe. 'Multivariate Models and Dependence Concepts' Monogra. Stat. & Appl. Probab. 73. Chapman and Hall (1997)

# See Also

[phiBB2](#page-34-1)

<span id="page-13-0"></span>

#### <span id="page-14-0"></span>ivphiBB3 15

# Examples

#a<-phiBB2(0.3,2.6,c(2,3,4)) #b<-ivphiBB2(0.3,2.6,c(a[6],a[7],a[8]))

ivphiBB3 *ivphiBB3*

# Description

Inverse Laplace's transform (phiBB3's inverse)

#### Usage

ivphiBB3(theta, delta, t)

#### Arguments

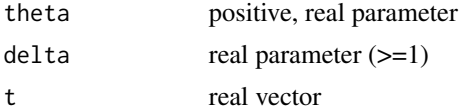

#### Value

return the value for the inverse in the vector t

#### Author(s)

Veronica A. Gonzalez-Lopez

#### References

Veronica A. Gonzalez-Lopez and Nelson I. Tanaka. 'Bi-variate Data Modeling Through Generalized Archimedean Copula' RT-MAE 2003-03. Harry Joe. 'Multivariate Models and Dependence Concepts' Monogra. Stat. & Appl. Probab. 73. Chapman and Hall (1997)

#### See Also

[phiBB3](#page-35-1)

```
#a<-phiBB3(0.2,4,c(0.2,0.3,0.4))
#b<-ivphiBB3(0.2,4,c(a[6],a[7],a[8]))
```
<span id="page-15-0"></span>ivphiBB6 *ivphiBB6*

# Description

Inverse Laplace's transform (phiBB6's inverse)

#### Usage

```
ivphiBB6(theta, delta, t)
```
# Arguments

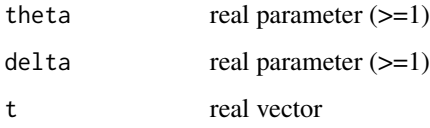

#### Value

return the value for the inverse in the vector t

#### Author(s)

Veronica A. Gonzalez-Lopez

# References

Veronica A. Gonzalez-Lopez and Nelson I. Tanaka. 'Bi-variate Data Modeling Through Generalized Archimedean Copula' RT-MAE 2003-03. Harry Joe. 'Multivariate Models and Dependence Concepts' Monogra. Stat. & Appl. Probab. 73. Chapman and Hall (1997)

#### See Also

[phiBB6](#page-36-1)

```
#a<-phiBB6(1.1,2.1,c(0.55,0.66,0.77,0.88))
# b<-ivphiBB6(1.1,2.1,c(a[7],a[8],a[9],a[10]))
```
<span id="page-16-0"></span>ivphiBB7 *ivphiBB7*

# Description

Inverse Laplace's transform (phiBB7's inverse)

# Usage

ivphiBB7(theta, delta, t)

# Arguments

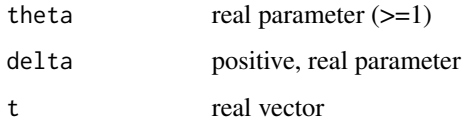

# Value

return the value for the inverse in the vector t

#### Author(s)

Veronica A. Gonzalez-Lopez

# References

Veronica A. Gonzalez-Lopez and Nelson I. Tanaka. 'Bi-variate Data Modeling Through Generalized Archimedean Copula' RT-MAE 2003-03. Harry Joe. 'Multivariate Models and Dependence Concepts' Monogra. Stat. & Appl. Probab. 73. Chapman and Hall (1997)

#### See Also

[phiBB7](#page-37-1)

# Examples

#a<-phiBB7(1.1,0.8,c(0.55,0.66,0.77,0.88)) #b<-ivphiBB7(1.1,0.8,c(a[7],a[8],a[9],a[10])) <span id="page-17-0"></span>ivpsiGumbel *ivpsiGumbel*

# Description

Inverse Laplace's transform (psiGumbel's inverse)

#### Usage

ivpsiGumbel(delta, t)

# Arguments

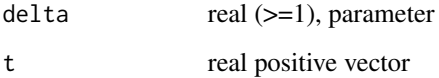

#### Value

return the value for the inverse transform in the vector t

#### Author(s)

Veronica A. Gonzalez-Lopez

# References

Harry Joe. 'Multivariate Models and Dependence Concepts' Monogra. Stat. & Appl. Probab. 73. Chapman and Hall (1997)

#### See Also

# [psiGumbel](#page-38-1)

#### Examples

#delta=2, vector=c(1,2,3,4) #ivpsiGumbel(2,c(1,2,3,4))

<span id="page-18-0"></span>ivpsiKS *ivpsiKS*

# Description

Inverse Laplace's transform (psiKS's inverse)

#### Usage

ivpsiKS(delta, t)

#### Arguments

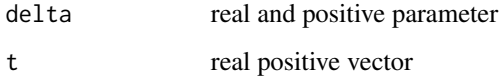

#### Value

return the value for the inverse transform in the vector t

#### Author(s)

Veronica A. Gonzalez-Lopez

# References

Harry Joe. 'Multivariate Models and Dependence Concepts' Monogra. Stat. & Appl. Probab. 73. Chapman and Hall (1997)

#### See Also

[psiKS](#page-39-1)

```
#a<-psiKS(0.4,c(1,1.5,2,2.5,3,3.5))
#b<-ivpsiKS(0.4,c(a[8],a[9],a[10],a[11],a[12],a[13]))
#
```
<span id="page-19-1"></span><span id="page-19-0"></span>KGalambos *KGalambos*

# Description

Galambos's cumulative. Stochastically increasing copula.

#### Usage

KGalambos(u, v, delta)

#### Arguments

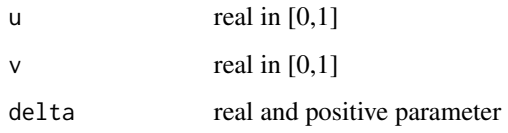

#### Value

Cumulative value for (u,v) obtained using Galambos's cumulative

#### Author(s)

Veronica A. Gonzalez-Lopez

# References

Veronica A. Gonzalez-Lopez and Nelson I. Tanaka. 'Bi-variate Data Modeling Through Generalized Archimedean Copula' RT-MAE 2003-03. Harry Joe. 'Multivariate Models and Dependence Concepts' Monogra. Stat. & Appl. Probab. 73. Chapman and Hall (1997)

# See Also

[pCBB4](#page-24-1), [pCBB5](#page-25-1), [psiKS](#page-39-1), [psiGumbel](#page-38-1)

# Examples

#u=0.6,v=0.7,delta=7 #KGalambos(0.6,0.5,7)

<span id="page-20-1"></span><span id="page-20-0"></span>

#### Description

The best fitting into the generalized archimedean copula class is selected

# Usage

```
OptimCBB(x, y, m, step, test = c("wilcox.test", "t.test"), empcumulative = TRUE,
cumulative1, cumulative2, parameters1, parameters2)
```
# Arguments

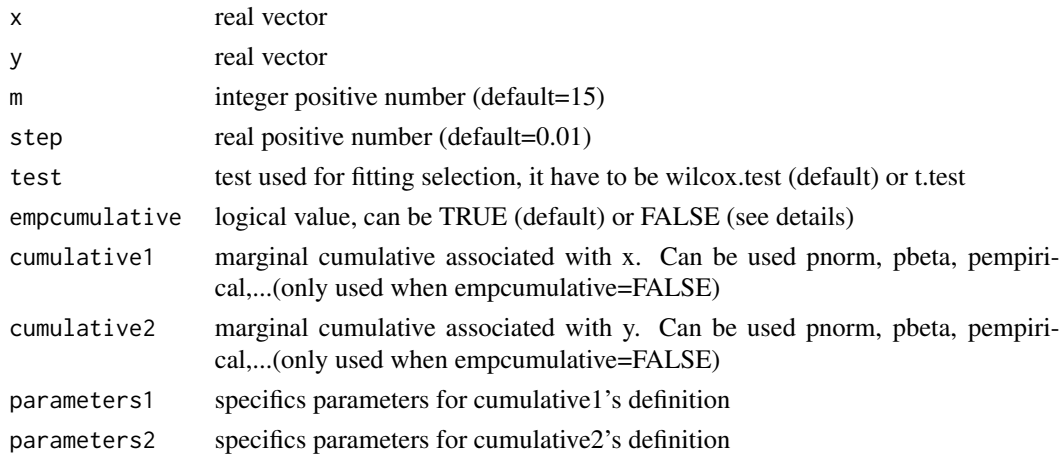

# Details

The function cheks the compatibility of each family using 'fitlambdas' then, the function 'fitCBB' is applied for each possible family . Partial and global good fit are showed.

#### Value

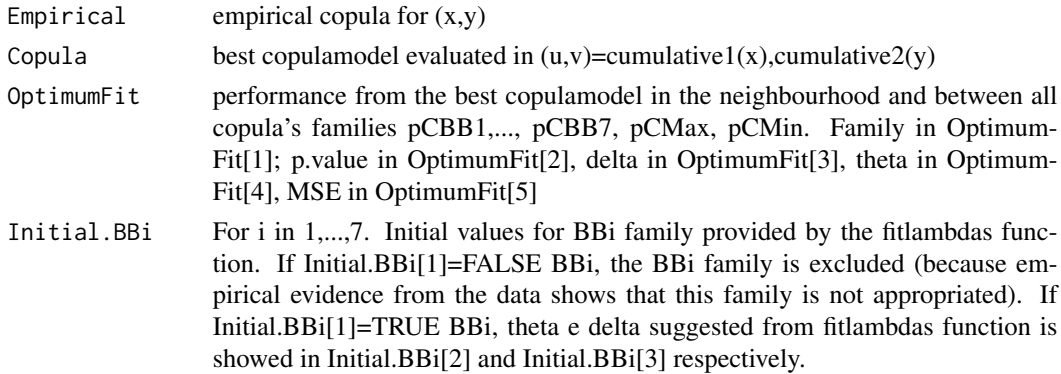

<span id="page-21-0"></span>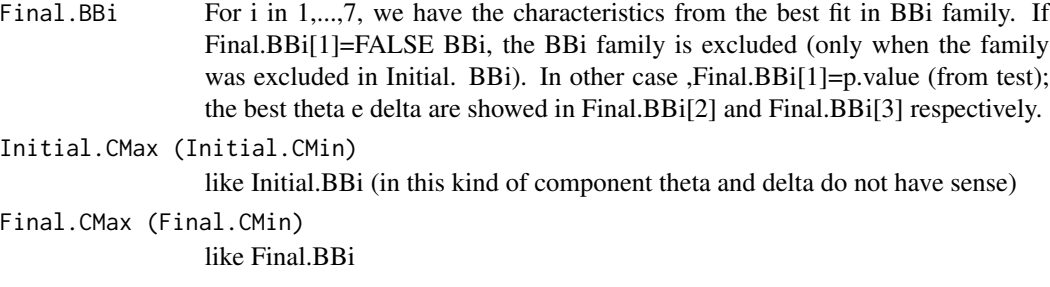

#### Author(s)

Veronica A. Gonzalez-Lopez

#### References

Veronica A. Gonzalez-Lopez and Nelson I. Tanaka. 'Bi-variate Data Modeling Through Generalized Archimedean Copula' RT-MAE 2003-03

#### See Also

[fitCBB](#page-8-1), [fitlambdas](#page-10-1)

#### Examples

```
#x<-rnorm(100)
#y<-x/100+rnorm(100,5,2)
#M<-OptimCBB(x=x,y=y)
#
#x<-rbeta(50,2,3)
#y<-0.5*x+rgamma(50,1,2)
#M<-OptimCBB(x,y,m=30,step=0.5,test="t",empcumulative=TRUE)
#M<-OptimCBB(x,y,m=30,step=0.5,test="w",empcumulative=FALSE,cumulative1=pbeta,
#cumulative2=pempirical,parameters1=c(2,3))
```
<span id="page-21-1"></span>pCBB1 *pCBB1*

#### Description

Cumulative generalized archimedean Copula BB1

#### Usage

pCBB1(theta, delta, s, t)

#### <span id="page-22-0"></span> $pCBB2$  23

#### Arguments

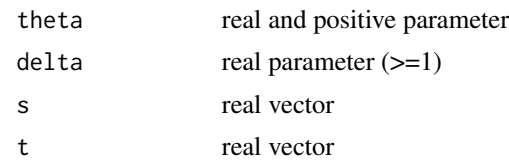

# Value

returns the values from bidimensional cumulative for (s,t) sample using (theta,delta) parameters.

# Author(s)

Veronica A. Gonzalez-Lopez

# References

Veronica A. Gonzalez-Lopez and Nelson I. Tanaka. 'Bi-variate Data Modeling Through Generalized Archimedean Copula' RT-MAE 2003-03. Harry Joe. 'Multivariate Models and Dependence Concepts' Monogra. Stat. & Appl. Probab. 73. Chapman and Hall (1997)

# See Also

[pcopula1](#page-30-1), [phiBB1](#page-33-1), [psiGumbel](#page-38-1)

# Examples

#a<-pCBB1(2,3,matrix(c(0.9,0.2,0.4,0.1,0.3),nrow=5),matrix(c(0.9,0.2,0.4,0.1,0.3),nrow=5))

<span id="page-22-1"></span>pCBB2 *pCBB2*

#### Description

Cumulative generalized archimedean Copula BB2

#### Usage

pCBB2(theta, delta, s, t)

# Arguments

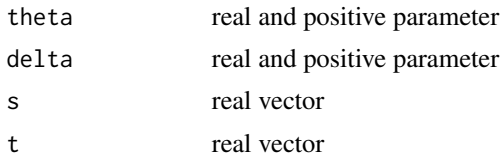

#### <span id="page-23-0"></span>Value

returns the values from bidimensional cumulative for (s,t) sample using (theta,delta) parameters.

#### Author(s)

Veronica A. Gonzalez-Lopez

#### References

Veronica A. Gonzalez-Lopez and Nelson I. Tanaka. 'Bi-variate Data Modeling Through Generalized Archimedean Copula' RT-MAE 2003-03. Harry Joe. 'Multivariate Models and Dependence Concepts' Monogra. Stat. & Appl. Probab. 73. Chapman and Hall (1997)

#### See Also

[pcopula1](#page-30-1), [phiBB2](#page-34-1), [psiKS](#page-39-1)

#### Examples

#a<-pCBB2(0.9,0.3,matrix(c(0.9,0.2,0.4,0.1,0.3),nrow=5),matrix(c(0.9,0.2,0.4,0.1,0.3),nrow=5))

<span id="page-23-1"></span>pCBB3 *pCBB3*

#### Description

Cumulative generalized archimedean Copula BB3

#### Usage

pCBB3(theta, delta, s, t)

# Arguments

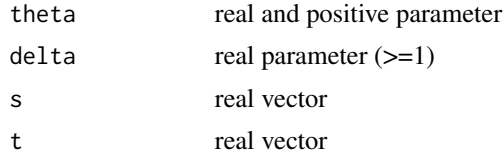

#### Value

returns the values from bidimensional cumulative for (s,t) sample using (theta,delta) parameters.

#### Author(s)

Veronica A. Gonzalez-Lopez

#### <span id="page-24-0"></span> $pCBB4$  25

#### References

Veronica A. Gonzalez-Lopez and Nelson I. Tanaka. 'Bi-variate Data Modeling Through Generalized Archimedean Copula' RT-MAE 2003-03. Harry Joe. 'Multivariate Models and Dependence Concepts' Monogra. Stat. & Appl. Probab. 73. Chapman and Hall (1997)

# See Also

[pcopula1](#page-30-1), [phiBB3](#page-35-1), [psiKS](#page-39-1)

#### Examples

#a<-pCBB3(0.2,1.7,matrix(c(0.11,0.22,0.34,0.21,0.35),nrow=5), #matrix(c(0.55,0.77,0.65,0.79,0.76),nrow=5))

<span id="page-24-1"></span>pCBB4 *pCBB4*

#### Description

Cumulative generalized archimedean Copula BB4

#### Usage

pCBB4(theta, delta, s, t)

#### Arguments

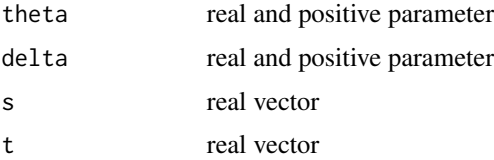

#### Value

returns the values from bidimensional cumulative for (s,t) sample using (theta,delta) parameters.

#### Author(s)

Veronica A. Gonzalez-Lopez

#### References

Veronica A. Gonzalez-Lopez and Nelson I. Tanaka. 'Bi-variate Data Modeling Through Generalized Archimedean Copula' RT-MAE 2003-03. Harry Joe. 'Multivariate Models and Dependence Concepts' Monogra. Stat. & Appl. Probab. 73. Chapman and Hall (1997)

#### See Also

[pcopula2](#page-31-1), [psiKS](#page-39-1), [KGalambos](#page-19-1)

# Examples

#s<-matrix(c(0.1,0.2,0.3,0.4,0.5),nrow=5) #t<-matrix(c(0.15,0.28,0.31,0.49,0.51),nrow=5) #a<-pCBB4(0.5,0.9,s,t)

<span id="page-25-1"></span>pCBB5 *pCBB5*

#### Description

Cumulative generalized archimedean Copula BB5

# Usage

pCBB5(theta, delta, s, t)

#### Arguments

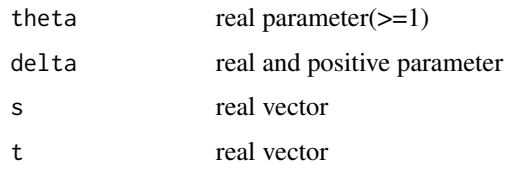

# Value

returns the values from bidimensional cumulative for (s,t) sample using (theta,delta) parameters.

#### Author(s)

Veronica A. Gonzalez-Lopez

#### References

Veronica A. Gonzalez-Lopez and Nelson I. Tanaka. 'Bi-variate Data Modeling Through Generalized Archimedean Copula' RT-MAE 2003-03. Harry Joe. 'Multivariate Models and Dependence Concepts' Monogra. Stat. & Appl. Probab. 73. Chapman and Hall (1997)

# See Also

[pcopula2](#page-31-1), [psiGumbel](#page-38-1), [KGalambos](#page-19-1)

<span id="page-25-0"></span>

#### <span id="page-26-0"></span> $p$ CBB6 27

#### Examples

```
#s<-matrix(c(0.1,0.2,0.3,0.4,0.5),nrow=5)
#t<-matrix(c(0.15,0.28,0.31,0.49,0.51),nrow=5)
#a<-pCBB5(1.5,0.9,s,t)
```
<span id="page-26-1"></span>pCBB6 *pCBB6*

#### Description

Cumulative generalized archimedean Copula BB6

#### Usage

pCBB6(theta, delta, s, t)

# Arguments

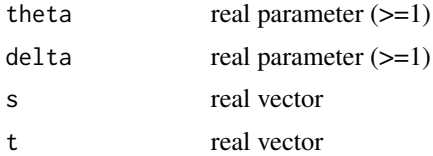

#### Value

returns the values from bidimensional cumulative for (s,t) sample using (theta,delta) parameters.

# Author(s)

Veronica A. Gonzalez-Lopez

# References

Veronica A. Gonzalez-Lopez and Nelson I. Tanaka. 'Bi-variate Data Modeling Through Generalized Archimedean Copula' RT-MAE 2003-03. Harry Joe. 'Multivariate Models and Dependence Concepts' Monogra. Stat. & Appl. Probab. 73. Chapman and Hall (1997)

#### See Also

[pcopula1](#page-30-1), [phiBB6](#page-36-1), [psiGumbel](#page-38-1)

```
#a<-pCBB6(3,1.7,matrix(c(0.11,0.22,0.34,0.21,0.35),nrow=5),
#matrix(c(0.55,0.77,0.65,0.79,0.76),nrow=5))
```
<span id="page-27-1"></span><span id="page-27-0"></span>pCBB7 *pCBB7*

# Description

Cumulative generalized archimedean Copula BB7

# Usage

pCBB7(theta, delta, s, t)

#### Arguments

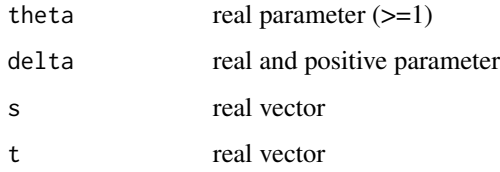

#### Value

returns the values from bidimensional cumulative for (s,t) sample using (theta,delta) parameters.

#### Author(s)

Veronica A. Gonzalez-Lopez

# References

Veronica A. Gonzalez-Lopez and Nelson I. Tanaka. 'Bi-variate Data Modeling Through Generalized Archimedean Copula' RT-MAE 2003-03. Harry Joe. 'Multivariate Models and Dependence Concepts' Monogra. Stat. & Appl. Probab. 73. Chapman and Hall (1997)

#### See Also

[pcopula1](#page-30-1), [phiBB7](#page-37-1), [psiKS](#page-39-1)

```
#s<-matrix(c(0.1,0.2,0.3,0.4,0.5),nrow=5)
#t<-matrix(c(0.15,0.28,0.31,0.49,0.51),nrow=5)
#a<-pCBB7(2,0.9,s,t)
```
<span id="page-28-1"></span><span id="page-28-0"></span>pCMax *pCMax*

# Description

Cumulative copula Frechet's bound, pCMax

#### Usage

pCMax(theta, delta, s, t)

# Arguments

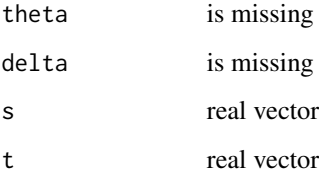

# Value

returns the values from bidimensional cumulative for (s,t) sample.

# Author(s)

Veronica A. Gonzalez-Lopez

#### References

Harry Joe. 'Multivariate Models and Dependence Concepts' Monogra. Stat. & Appl. Probab. 73. Chapman and Hall (1997)

# See Also

[pCMin](#page-29-1)

# Examples

#a<-pCMax(s=matrix(c(0.9,0.2,0.4,0.5),nrow=4),t=matrix(c(0.2,0.33,0.5,0.2),nrow=4))

<span id="page-29-1"></span><span id="page-29-0"></span>pCMin *pCMin*

# Description

Cumulative copula Frechet's bound, pCMin

#### Usage

pCMin(theta, delta, s, t)

# Arguments

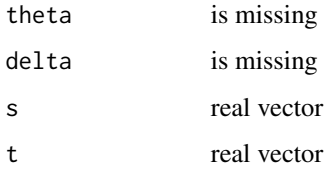

#### Value

returns the values from bidimensional cumulative for (s,t) sample.

#### Author(s)

Veronica A. Gonzalez-Lopez

# References

Harry Joe. 'Multivariate Models and Dependence Concepts' Monogra. Stat. & Appl. Probab. 73. Chapman and Hall (1997)

#### See Also

[pCMax](#page-28-1)

```
#x<-rnorm(50,0,1)
#y<-1-x+rnorm(50,0.05,0.1)
#plot(x,y)
#a<-pCMin(s=x,t=y)
```
<span id="page-30-1"></span><span id="page-30-0"></span>pcopula1 *pcopula1*

# Description

Generator of generalized archimedean copula. Different kind of cumulative copulas can be obtained using pcopula1, for example pCBBi, i=1,2,3,6,7.

#### Usage

pcopula1(theta, delta, psi, phi, ivpsi, ivphi, s, t)

#### Arguments

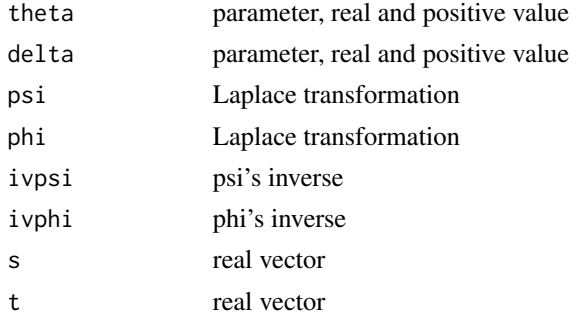

#### Value

returns the values from bidimensional cumulative for (s,t) sample using (theta,delta) parameters and Laplace transformation.

#### Author(s)

Veronica A. Gonzalez-Lopez

#### References

Veronica A. Gonzalez-Lopez and Nelson I. Tanaka. 'Bi-variate Data Modeling Through Generalized Archimedean Copula' RT-MAE 2003-03

#### See Also

[pCBB1](#page-21-1), [pCBB2](#page-22-1), [pCBB3](#page-23-1), [pCBB6](#page-26-1),[pCBB7](#page-27-1)

```
#pcopula1(2,3,psiGumbel,phiBB6,ivpsiGumbel,ivphiBB6,matrix(c(0.9,0.2,0.4,0.1,0.3),nrow=5),
#matrix(c(0.9,0.2,0.4,0.1,0.3),nrow=5))
```
<span id="page-31-1"></span><span id="page-31-0"></span>pcopula2 *pcopula2*

# Description

Generator of generalized archimedean copula. Different cumulative copulas can be obtained using pcopula2, for example pCBBi, i=4,5.

#### Usage

pcopula2(theta, delta, psi, v1, ivpsi, v2, s, t)

#### Arguments

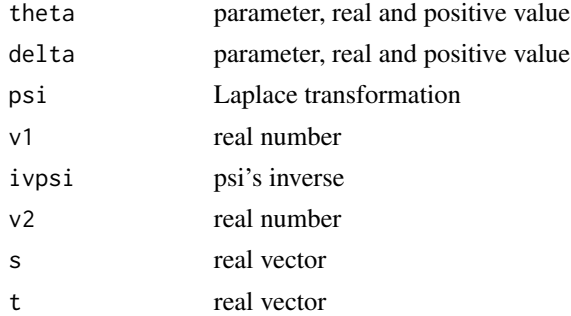

#### Value

return the values from bidimensional cumulative for (s,t) sample using (theta,delta) parameters and Laplace transformation.

#### Author(s)

Veronica A. Gonzalez-Lopez

#### References

Veronica A. Gonzalez-Lopez and Nelson I. Tanaka. 'Bi-variate Data Modeling Through Generalized Archimedean Copula' RT-MAE 2003-03

#### See Also

[pCBB4](#page-24-1), [pCBB5](#page-25-1)

```
#pcopula2(2.5,3,psiGumbel,1,ivpsiGumbel,1,
#matrix(c(0.9,0.7,0.2,0.5,0.4),nrow=5),matrix(c(0.9,0.7,0.2,0.5,0.4),nrow=5))
```
<span id="page-32-1"></span><span id="page-32-0"></span>pempirical *pempirical*

# Description

Empirical cumulative distribution

# Usage

pempirical(x, arg)

# Arguments

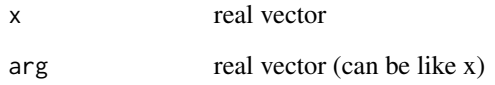

# Details

pempirical can be used like pnorm, punif, pbeta,...

# Value

empirical cumulative distribution for x sample, evaluated in the vector arg. If arg is missing, arg<-x.

# Author(s)

Veronica A. Gonzalez-Lopez

# See Also

[cumulativemarg](#page-1-1), [pnorm](#page-0-0)

```
#x<-rnorm(50,2,1)
#pempirical(x)
```
<span id="page-33-1"></span><span id="page-33-0"></span>phiBB1 *phiBB1*

# Description

Laplace's transform. This function is associated with BB1 Copula

#### Usage

phiBB1(theta, delta, s)

#### Arguments

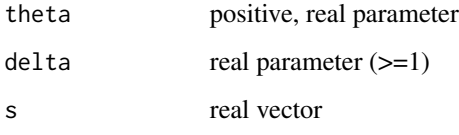

#### Value

return the value for the transform in the vector s

# Author(s)

Veronica A. Gonzalez-Lopez

# References

Veronica A. Gonzalez-Lopez and Nelson I. Tanaka. 'Bi-variate Data Modeling Through Generalized Archimedean Copula' RT-MAE 2003-03. Harry Joe. 'Multivariate Models and Dependence Concepts' Monogra. Stat. & Appl. Probab. 73. Chapman and Hall (1997)

# See Also

[pCBB1](#page-21-1), [psiKS](#page-39-1)

# Examples

#phiBB1(0.5,1.5,c(1,6))

<span id="page-34-1"></span><span id="page-34-0"></span>phiBB2 *phiBB2*

# Description

Laplace's transform. This function is associated with BB2 Copula

# Usage

phiBB2(theta, delta, s)

#### Arguments

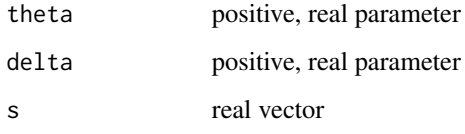

# Value

return the value for the transform in the vector s

# Author(s)

Veronica A. Gonzalez-Lopez

#### References

Veronica A. Gonzalez-Lopez and Nelson I. Tanaka. 'Bi-variate Data Modeling Through Generalized Archimedean Copula' RT-MAE 2003-03. Harry Joe. 'Multivariate Models and Dependence Concepts' Monogra. Stat. & Appl. Probab. 73. Chapman and Hall (1997)

# See Also

# [pCBB2](#page-22-1), [psiKS](#page-39-1)

```
#theta=0.3,delta=2.6, s=c(2,3,4)
#phiBB2(0.3,2.6,c(2,3,4))
```
<span id="page-35-1"></span><span id="page-35-0"></span>phiBB3 *phiBB3*

# Description

Laplace's transform. This function is associated with BB3 Copula

# Usage

phiBB3(theta, delta, s)

# Arguments

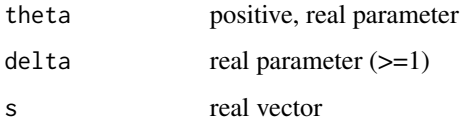

# Value

return the value for the transform in the vector s

#### Author(s)

Veronica A. Gonzalez-Lopez

# References

Veronica A. Gonzalez-Lopez and Nelson I. Tanaka. 'Bi-variate Data Modeling Through Generalized Archimedean Copula' RT-MAE 2003-03. Harry Joe. 'Multivariate Models and Dependence Concepts' Monogra. Stat. & Appl. Probab. 73. Chapman and Hall (1997)

#### See Also

[pCBB3](#page-23-1), [psiKS](#page-39-1)

#### Examples

#theta=0.2,delta=4, s=c(0.2,0.3,0.4) #phiBB3(0.2,4,c(0.2,0.3,0.4))

<span id="page-36-1"></span><span id="page-36-0"></span>phiBB6 *phiBB6*

# Description

Laplace's transform. This function is associated with BB6 Copula

# Usage

phiBB6(theta, delta, s)

#### Arguments

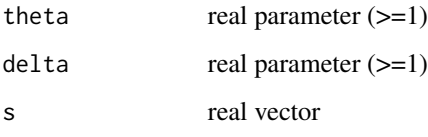

# Value

return the value for the transform in the vector s

# Author(s)

Veronica A. Gonzalez-Lopez

# References

Veronica A. Gonzalez-Lopez and Nelson I. Tanaka. 'Bi-variate Data Modeling Through Generalized Archimedean Copula' RT-MAE 2003-03. Harry Joe. 'Multivariate Models and Dependence Concepts' Monogra. Stat. & Appl. Probab. 73. Chapman and Hall (1997)

# See Also

[pCBB6](#page-26-1), [psiGumbel](#page-38-1)

```
#theta=1.1,delta=2.1,s=c(0.55,0.66,0.77,0.88)
#phiBB6(1.1,2.1,c(0.55,0.66,0.77,0.88))
```
<span id="page-37-1"></span><span id="page-37-0"></span>phiBB7 *phiBB7*

# Description

Laplace's transform. This function is associated with BB7 Copula

# Usage

phiBB7(theta, delta, s)

#### Arguments

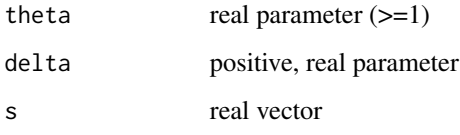

# Value

return the value for the transform in the vector s

# Author(s)

Veronica A. Gonzalez-Lopez

# References

Veronica A. Gonzalez-Lopez and Nelson I. Tanaka. 'Bi-variate Data Modeling Through Generalized Archimedean Copula' RT-MAE 2003-03; Harry Joe. 'Multivariate Models and Dependence Concepts' Monogra. Stat. & Appl. Probab. 73. Chapman and Hall (1997)

# See Also

[pCBB7](#page-27-1), [psiKS](#page-39-1)

```
#theta=1.1,delta=0.8,s=c(0.55,0.66,0.77,0.88)
#phiBB7(1.1,0.8,c(0.55,0.66,0.77,0.88))
```
<span id="page-38-1"></span><span id="page-38-0"></span>psiGumbel *psiGumbel*

# Description

Laplace's transform. This function is associated with Gumbel Archimedean Copula

#### Usage

psiGumbel(delta, s)

#### Arguments

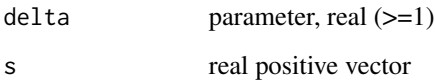

#### Value

return the value for the transform in the vector s

#### Author(s)

Veronica A. Gonzalez-Lopez

#### References

Harry Joe. 'Multivariate Models and Dependence Concepts' Monogra. Stat. & Appl. Probab. 73. Chapman and Hall (1997)

# See Also

[pCBB1](#page-21-1), [pCBB5](#page-25-1), [pCBB6](#page-26-1)

```
#Gumbel'TL with delta=1.7 and s=c(1:6)
#psiGumbel(1.7,c(1:6))
```
<span id="page-39-1"></span><span id="page-39-0"></span>psiKS *psiKS*

#### Description

Laplace's transform. This function is associated with Kimeldorf-Sampson Archimedean Copula

# Usage

psiKS(delta, s)

#### Arguments

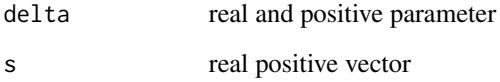

# Value

return the value for the transform in the vector s

# Author(s)

Veronica A. Gonzalez-Lopez

#### References

Harry Joe. 'Multivariate Models and Dependence Concepts' Monogra. Stat. & Appl. Probab. 73. Chapman and Hall (1997)

# See Also

[pCBB2](#page-22-1), [pCBB3](#page-23-1), [pCBB4](#page-24-1), [pCBB7](#page-27-1)

# Examples

#delta=0.4, s=c(1,1.5,2,2.5,3,3.5) #psiKS(0.4,c(1,1.5,2,2.5,3,3.5))

<span id="page-40-1"></span><span id="page-40-0"></span>SOB2 *SOB2*

# Description

Bidimensional empirical survival function

#### Usage

SOB2(u, v, x, y)

#### Arguments

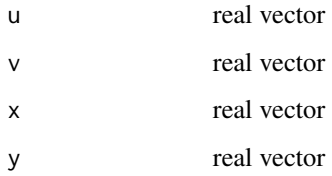

#### Details

$$
SOB2(u, v, x, y) = \frac{1}{n} \sum_{i=1}^{n} I_{(u_i > x)} I_{(v_i > y)}), \quad u = (u_1, \dots, u_n), v = (v_1, \dots, v_n)
$$

# Value

Bidimensional empirical survival function for vector  $(u, v)$ , evaluated in  $(x, y)$ 

# Author(s)

Veronica A. Gonzalez-Lopez

#### References

Veronica A. Gonzalez-Lopez and Nelson I. Tanaka. 'Bi-variate Data Modeling Through Generalized Archimedean Copula' RT-MAE 2003-03. Harry Joe. 'Multivariate Models and Dependence Concepts' Monogra. Stat. & Appl. Probab. 73. Chapman and Hall (1997)

# See Also

[FE1vector](#page-6-1), [FE2](#page-7-1)

42 SOB2

# Examples

#u<-matrix(c(1,3,5,1,6),nrow=5) #SOB2(u,u,6.5,3) #u<-matrix(c(1:15),nrow=15) #v<-matrix(c(16:30),nrow=15) #SOB2(u,v,10,24)

# <span id="page-42-0"></span>Index

∗Topic arith dirac1 , [3](#page-2-0) dirac2 , [4](#page-3-0) diracS1 , [4](#page-3-0) diracS2, [5](#page-4-0) ∗Topic distribution cumulativemarg , [2](#page-1-0) FE1vector , [7](#page-6-0) pempirical , [33](#page-32-0) ∗Topic multivariate FE2 , [8](#page-7-0) fitCBB, [9](#page-8-0) fitlambdas , [11](#page-10-0) KGalambos , [20](#page-19-0) OptimCBB , [21](#page-20-0) pCBB1 , [22](#page-21-0) pCBB2 , [23](#page-22-0) pCBB3 , [24](#page-23-0) pCBB4 , [25](#page-24-0) pCBB5 , [26](#page-25-0) pCBB6 , [27](#page-26-0) pCBB7 , [28](#page-27-0) pCMax , [29](#page-28-0) pCMin , [30](#page-29-0) pcopula1 , [31](#page-30-0) pcopula2 , [32](#page-31-0) SOB2 , [41](#page-40-0) ∗Topic symbolmath ivphiBB1 , [13](#page-12-0) ivphiBB2 , [14](#page-13-0) ivphiBB3 , [15](#page-14-0) ivphiBB6 , [16](#page-15-0) ivphiBB7 , [17](#page-16-0) ivpsiGumbel , [18](#page-17-0) ivpsiKS , [19](#page-18-0) phiBB1 , [34](#page-33-0) phiBB2, [35](#page-34-0) phiBB3, [36](#page-35-0) phiBB6, [37](#page-36-0)

phiBB7 , [38](#page-37-0) psiGumbel , [39](#page-38-0) psiKS , [40](#page-39-0) ∗Topic utilities fcopulamodel, [6](#page-5-0) ftest, [12](#page-11-0) cumulativemarg , [2](#page-1-0) , *[33](#page-32-0)* dirac1 , [3](#page-2-0) , *[4](#page-3-0) , [5](#page-4-0)* dirac2 , *[3](#page-2-0)* , [4](#page-3-0) , *[5](#page-4-0)* diracS1 , *[3](#page-2-0) , [4](#page-3-0)* , [4](#page-3-0) , *[5](#page-4-0)* diracS2 , *[3](#page-2-0) – [5](#page-4-0)* , [5](#page-4-0) fcopulamodel, [6](#page-5-0) FE1vector , [7](#page-6-0) , *[8](#page-7-0)* , *[41](#page-40-0)* FE2 , *[7](#page-6-0)* , [8](#page-7-0) , *[41](#page-40-0)* fitCBB , [9](#page-8-0) , *[22](#page-21-0)* fitlambdas , *[10](#page-9-0)* , [11](#page-10-0) , *[22](#page-21-0)* ftest , [12](#page-11-0) ivphiBB1 , [13](#page-12-0) ivphiBB2 , [14](#page-13-0) ivphiBB3 , [15](#page-14-0) ivphiBB6 , [16](#page-15-0) ivphiBB7 , [17](#page-16-0) ivpsiGumbel , [18](#page-17-0) ivpsiKS , [19](#page-18-0) KGalambos , [20](#page-19-0) , *[26](#page-25-0)* match.arg , *[3](#page-2-0)* , *[6](#page-5-0)* , *[13](#page-12-0)* OptimCBB , *[10](#page-9-0)* , [21](#page-20-0) pCBB1 , *[6](#page-5-0)* , *[12](#page-11-0)* , [22](#page-21-0) , *[31](#page-30-0)* , *[34](#page-33-0)* , *[39](#page-38-0)* pCBB2 , *[6](#page-5-0)* , *[12](#page-11-0)* , [23](#page-22-0) , *[31](#page-30-0)* , *[35](#page-34-0)* , *[40](#page-39-0)* pCBB3 , *[6](#page-5-0)* , *[12](#page-11-0)* , [24](#page-23-0) , *[31](#page-30-0)* , *[36](#page-35-0)* , *[40](#page-39-0)* pCBB4 , *[6](#page-5-0)* , *[12](#page-11-0)* , *[20](#page-19-0)* , [25](#page-24-0) , *[32](#page-31-0)* , *[40](#page-39-0)* pCBB5 , *[6](#page-5-0)* , *[12](#page-11-0)* , *[20](#page-19-0)* , [26](#page-25-0) , *[32](#page-31-0)* , *[39](#page-38-0)* pCBB6 , *[6](#page-5-0)* , *[12](#page-11-0)* , [27](#page-26-0) , *[31](#page-30-0)* , *[37](#page-36-0)* , *[39](#page-38-0)* 44 INDEX

pCBB7 , *[6](#page-5-0)* , *[12](#page-11-0)* , [28](#page-27-0) , *[31](#page-30-0)* , *[38](#page-37-0)* , *[40](#page-39-0)* pCMax , *[6](#page-5-0)* , [29](#page-28-0) , *[30](#page-29-0)* pCMin , *[6](#page-5-0)* , *[29](#page-28-0)* , [30](#page-29-0) pcopula1 , *[23](#page-22-0) [–25](#page-24-0)* , *[27,](#page-26-0) [28](#page-27-0)* , [31](#page-30-0) pcopula2 , *[26](#page-25-0)* , [32](#page-31-0) pempirical , *[3](#page-2-0)* , [33](#page-32-0) phiBB1 , *[14](#page-13-0)* , *[23](#page-22-0)* , [34](#page-33-0) phiBB2 , *[14](#page-13-0)* , *[24](#page-23-0)* , [35](#page-34-0) phiBB3 , *[15](#page-14-0)* , *[25](#page-24-0)* , [36](#page-35-0) phiBB6 , *[16](#page-15-0)* , *[27](#page-26-0)* , [37](#page-36-0) phiBB7 , *[17](#page-16-0)* , *[28](#page-27-0)* , [38](#page-37-0) pnorm , *[33](#page-32-0)* psiGumbel , *[18](#page-17-0)* , *[20](#page-19-0)* , *[23](#page-22-0)* , *[26,](#page-25-0) [27](#page-26-0)* , *[37](#page-36-0)* , [39](#page-38-0) psiKS , *[19](#page-18-0) , [20](#page-19-0)* , *[24](#page-23-0) [–26](#page-25-0)* , *[28](#page-27-0)* , *[34](#page-33-0) [–36](#page-35-0)* , *[38](#page-37-0)* , [40](#page-39-0)

SOB2 , *[7,](#page-6-0) [8](#page-7-0)* , [41](#page-40-0)

t.test , *[13](#page-12-0)*

wilcox.test , *[13](#page-12-0)*